## **Créer un pad**

Dans l'interface [Zourit](https://zourit.net/services), cliquez sur "**Mes pads**"

# **Ajout d'un pad**

Vous pouvez ajouter un pad si aucun n'existe …

#### $\hat{\mathbf{a}} \equiv \mathbf{z} \ \mathbf{a} \ \mathbf{a} \ \mathbf{b}$ O. Laurent BESSONNET . Liste des pads €  $\mathbf{C} = \mathbf{H} - \mathbf{Z} +$ Rechercher Ajouter un nouveau Pad Nom du pad **Description** Créateur du pad Aucun résultat trouvé

… lui donner un nom ainsi qu'une description

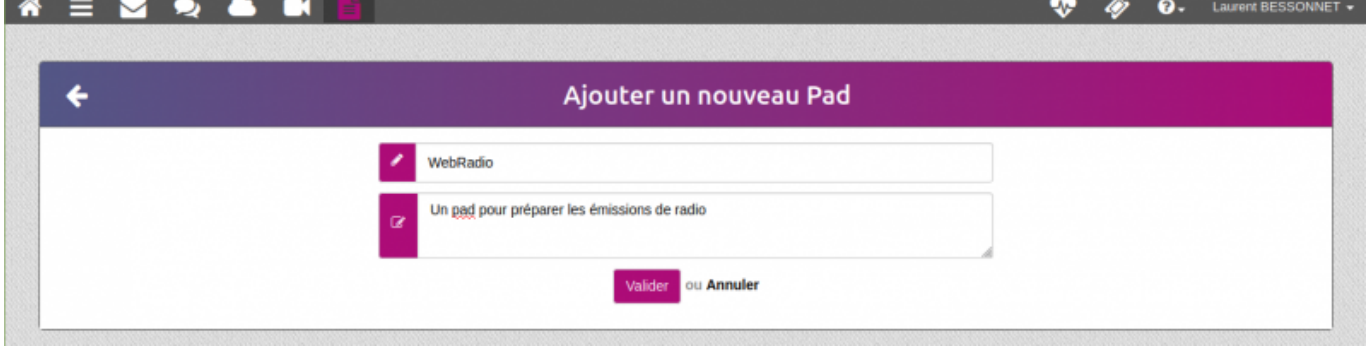

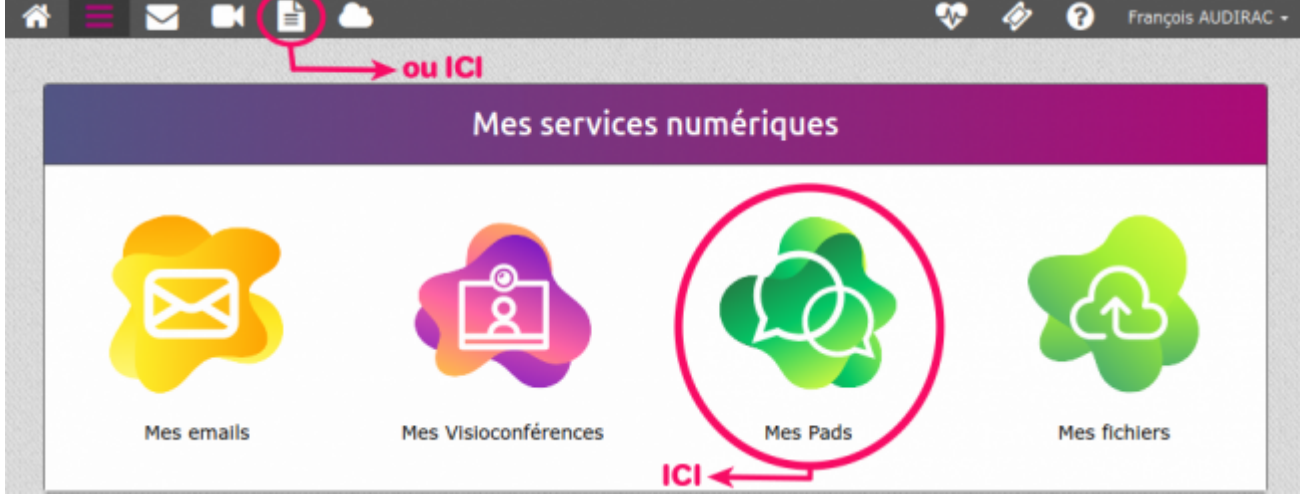

Liste des pads

#### … ou vous rendre sur un pad existant en cliquant sur son titre

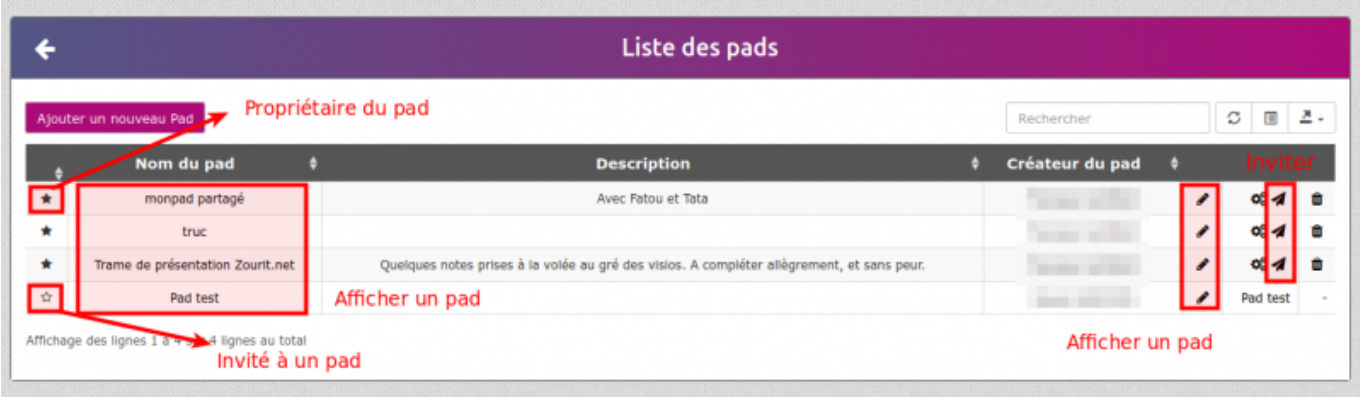

### **Exemple de pad**

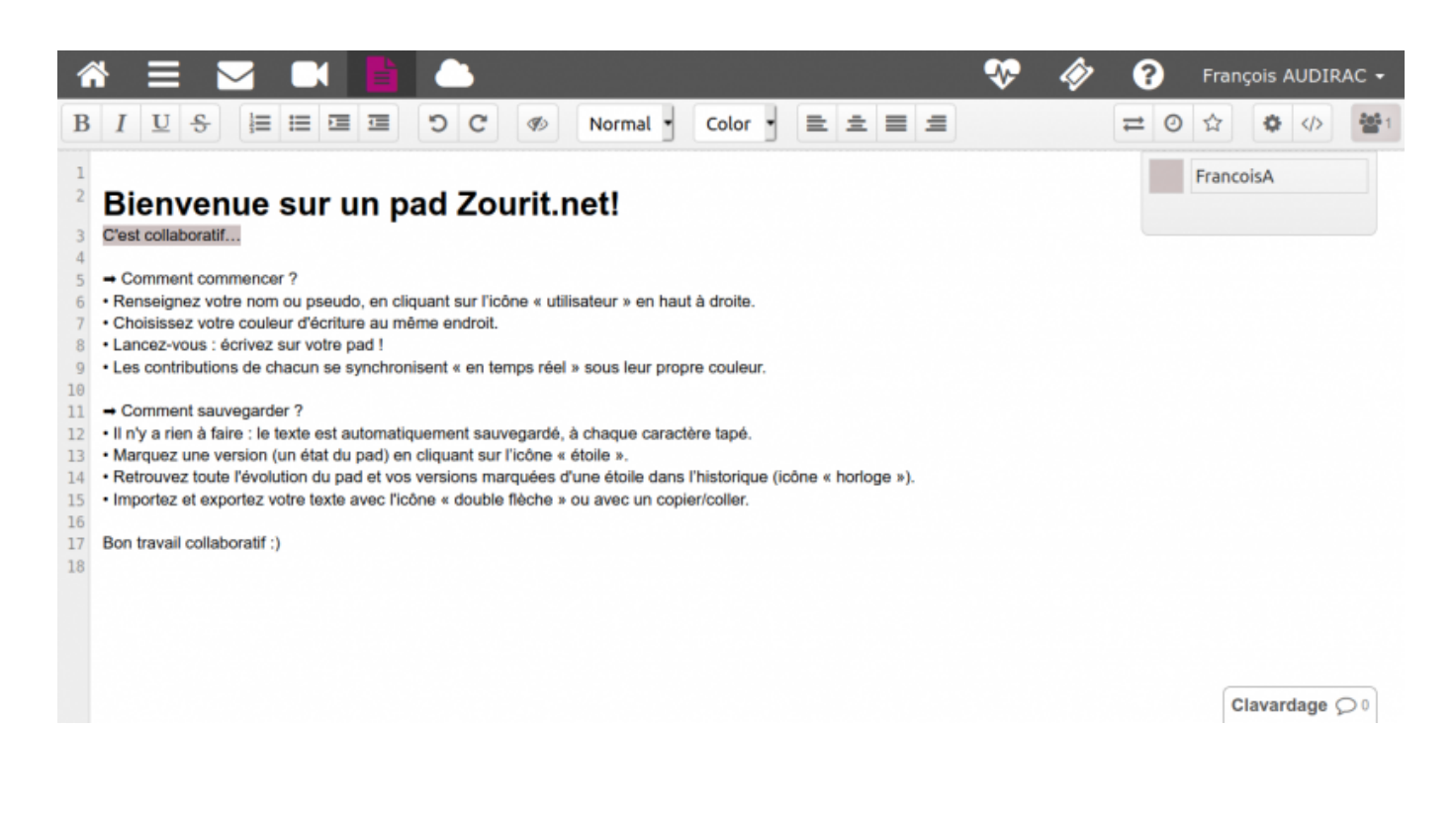

From: <https://doc.zourit.net/>- **Doc, doc Zourit ?**

Permanent link: **<https://doc.zourit.net/doku.php?id=outils:pads:creer&rev=1587163939>**

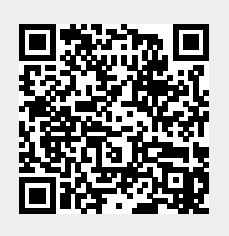

Last update: **2020/04/18 00:52**